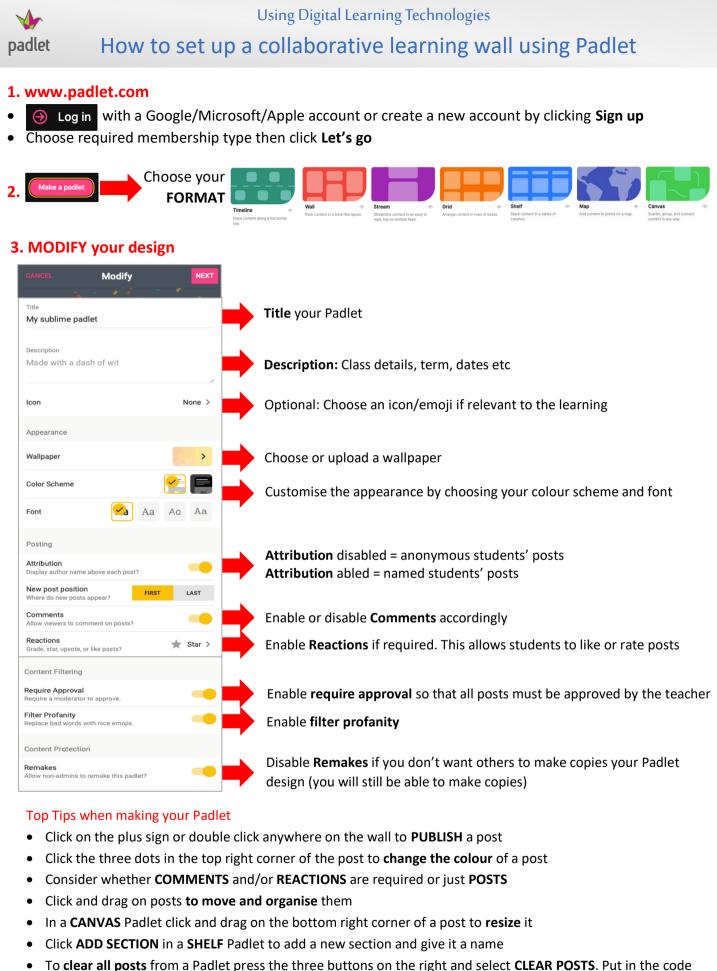

• To clear all posts from a Padlet press the three buttons on the right and select CLEAR POSTS. Put in the code to confirm. You may wish to export a copy of the Padlet before doing this

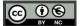

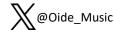

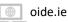

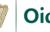

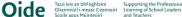

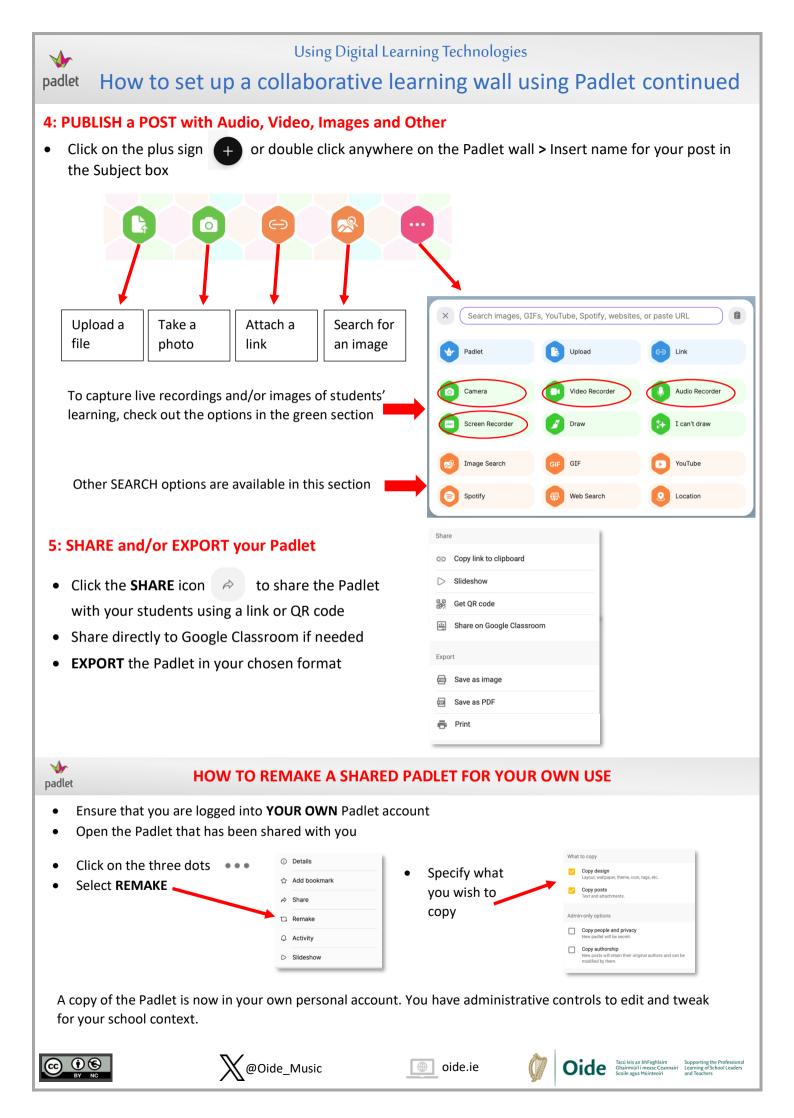